## MC-202 — Unidade 5 Vetores

Rafael C. S. Schouery rafael@ic.unicamp.br

Universidade Estadual de Campinas

2º semestre/2017

Vetores são uma forma nativa do C de estruturar dados

Vetores são uma forma nativa do C de estruturar dados

*•* É uma lista indexada de itens

Vetores são uma forma nativa do C de estruturar dados

- *•* É uma lista indexada de itens
- *•* Estão presentes em muitas outras linguagens também

Vetores são uma forma nativa do C de estruturar dados

- *•* É uma lista indexada de itens
- *•* Estão presentes em muitas outras linguagens também

Em C, um vetor é um bloco sequencial de memória

Vetores são uma forma nativa do C de estruturar dados

- *•* É uma lista indexada de itens
- *•* Estão presentes em muitas outras linguagens também

Em C, um vetor é um bloco sequencial de memória

Ele pode ser alocado:

Vetores são uma forma nativa do C de estruturar dados

- *•* É uma lista indexada de itens
- *•* Estão presentes em muitas outras linguagens também

Em C, um vetor é um bloco sequencial de memória

Ele pode ser alocado:

• estaticamente - int v[100];

Vetores são uma forma nativa do C de estruturar dados

- *•* É uma lista indexada de itens
- *•* Estão presentes em muitas outras linguagens também

Em C, um vetor é um bloco sequencial de memória

Ele pode ser alocado:

- estaticamente int v[100];
- dinamicamente int  $*v =$  malloc(100\*sizeof(int));

Vetores são uma forma nativa do C de estruturar dados

- *•* É uma lista indexada de itens
- *•* Estão presentes em muitas outras linguagens também

Em C, um vetor é um bloco sequencial de memória

Ele pode ser alocado:

- estaticamente int v[100];
- dinamicamente int  $*v =$  malloc(100\*sizeof(int));

A sua grande vantagem é o acesso em tempo constante a qualquer um dos seus elementos através do índice

```
1 typedef struct {
2 int *dados;
3 int n;
4 } Vetor;
5
6 typedef Vetor * p_vetor;
7
8 p_vetor criar_vetor(int tam);
9
10 void destruir_vetor(p_vetor v);
11
12 void adicionar elemento(p vetor v, int x);
13
14 void remover_elemento(p_vetor v, int i);
15
16 int busca(p_vetor v, int x);
17
18 void imprime(p_vetor v);
```

```
1 typedef struct {
2 int *dados;
3 int n;
4 } Vetor;
5
6 typedef Vetor * p_vetor;
7
8 p_vetor criar_vetor(int tam);
9
10 void destruir_vetor(p_vetor v);
11
12 void adicionar elemento(p vetor v, int x);
13
14 void remover_elemento(p_vetor v, int i);
15
16 int busca(p_vetor v, int x);
17
18 void imprime(p_vetor v);
```
• p\_vetor é um ponteiro para Vetor

```
1 typedef struct {
2 int *dados;
3 int n;
4 } Vetor;
5
6 typedef Vetor * p_vetor;
7
8 p_vetor criar_vetor(int tam);
9
10 void destruir_vetor(p_vetor v);
11
12 void adicionar elemento(p vetor v, int x);
13
14 void remover_elemento(p_vetor v, int i);
15
16 int busca(p_vetor v, int x);
17
18 void imprime(p_vetor v);
```
- p\_vetor é um ponteiro para Vetor
- *•* Precisaremos para mudar os campos de um Vetor

```
1 typedef struct {
2 int *dados;
3 int n;
4 } Vetor;
5
6 typedef Vetor * p_vetor;
7
8 p_vetor criar_vetor(int tam);
9
10 void destruir_vetor(p_vetor v);
11
12 void adicionar elemento(p vetor v, int x);
13
14 void remover_elemento(p_vetor v, int i);
15
16 int busca(p_vetor v, int x);
17
18 void imprime(p_vetor v);
```
- p\_vetor é um ponteiro para Vetor
- *•* Precisaremos para mudar os campos de um Vetor
- Código ficará mais limpo usando p\_vetor

```
1 typedef struct {
2 int *dados;
3 int n;
4 } Vetor;
5
6 typedef Vetor * p_vetor;
7
8 p_vetor criar_vetor(int tam);
9
10 void destruir_vetor(p_vetor v);
11
12 void adicionar elemento(p vetor v, int x);
13
14 void remover_elemento(p_vetor v, int i);
15
16 int busca(p_vetor v, int x);
17
18 void imprime(p_vetor v);
```
- p\_vetor é um ponteiro para Vetor
- *•* Precisaremos para mudar os campos de um Vetor
- Código ficará mais limpo usando p\_vetor
- *•* Vamos sempre manipular via ponteiro

```
1 #include "vetor.h"
 2 #include <stdio.h>
 3 #include <stdlib.h>
 4
 5 p_vetor criar_vetor(int tam) {
  6 ...
7 }
 8
9 void destruir_vetor(p_vetor v) {<br>10 ...
    10 ...
11 }
12
13 void adicionar_elemento(p_vetor v, int x) {
   14 ...
15 }
16
17 void remover_elemento(p_vetor v, int x) {<br>18
   18 ...
19 }
20
21 int busca(p_vetor v, int x) {
22 ...
23 }
24
25 void imprime(p_vetor v) {<br>26 ...
   26 ...
27 }
```

```
1 #include "vetor.h"
 2 #include <stdio.h>
 3 #include <stdlib.h>
 4
 5 p_vetor criar_vetor(int tam) {
   6 ...
 7 }
 8
9 void destruir_vetor(p_vetor v) {<br>10 ...
    10 ...
11 }
12
13 void adicionar_elemento(p_vetor v, int x) {
    14 ...
15 }
16
17 void remover_elemento(p_vetor v, int x) {<br>18
   18 ...
19 }
20
21 int busca (p vetor v, int x) {
22 ...
23 }
24
25 void imprime(p_vetor v) {
26 ...
27 }
```
Veremos três implementações diferentes

```
1 #include "vetor.h"
 2 #include <stdio.h>
 3 #include <stdlib.h>
 \frac{4}{5}5 p_vetor criar_vetor(int tam) {
 6 ...
   7 }
 8
9 void destruir_vetor(p_vetor v) {<br>10 ...
     10 ...
11 }
12
13 void adicionar_elemento(p_vetor v, int x) {
    14 ...
15 }
16
17 void remover_elemento(p_vetor v, int x) {<br>18
   18 ...
19 }
20
21 int busca (p vetor v, int x) {
22 ...
23 }
24
25 void imprime(p_vetor v) {
26 ...
27 }
```
Veremos três implementações diferentes

*•* as três fazem as mesmas coisas

```
1 #include "vetor.h"
 2 #include <stdio.h>
 3 #include <stdlib.h>
 \frac{4}{5}p_vetor criar_vetor(int tam) {
 6 ...<br>7 }
   7 }
 8
9 void destruir_vetor(p_vetor v) {<br>10 ...
      10 ...
11 }
12
13 void adicionar_elemento(p_vetor v, int x) {
    14 ...
15 }
16
17 void remover_elemento(p_vetor v, int x) {<br>18
    18 ...
19 }
20
21 int busca (p vetor v, int x) {
22 ...
23 }
24
25 void imprime(p_vetor v) {
26 ...
27 }
```
Veremos três implementações diferentes

- *•* as três fazem as mesmas coisas
- mas levam tempos diferentes

Código no cliente:

Código no cliente:

- 1 p\_vetor v;
- 2  $v = \text{criar\_vector}(100)$ ;

Código no cliente:

- 1 p\_vetor v;
- $v = \text{criar\_vector}(100)$ ;

Código em vetor.c:

#### Código no cliente:

1 p\_vetor v;  $v = \text{criar vector}(100);$ 

#### Código em vetor.c:

```
1 p_vetor criar_vetor(int tam) {
2 p_vetor v;
y = \text{malloc}(\text{sizeof}(\text{Vector}));4 v->dados = malloc(tam * sizeof(int));
5 \quad v \rightarrow n = 0;
6 return v;
7 }
```
#### Código no cliente:

1 p\_vetor v;  $v = \text{criar vector}(100);$ 

#### Código em vetor.c:

```
1 p_vetor criar_vetor(int tam) {
2 p_vetor v;
y = \text{malloc}(\text{sizeof}(\text{Vector}));4 v->dados = malloc(tam * sizeof(int));
5 \quad v \rightarrow n = 0;
6 return v;
7 }
```
Código no cliente:

#### Código no cliente:

1 p\_vetor v;  $v = \text{criar vector}(100);$ 

#### Código em vetor.c:

```
1 p_vetor criar_vetor(int tam) {
2 p_vetor v;
y = \text{malloc}(\text{sizeof}(\text{Vector}));4 v->dados = malloc(tam * sizeof(int));
5 \t v->n = 0;6 return v;
7 }
```
### Código no cliente:

```
1 destruir_vetor(v);
```
#### Código no cliente:

1 p\_vetor v;  $v = \text{criar vector}(100);$ 

### Código em vetor.c:

```
1 p_vetor criar_vetor(int tam) {
2 p_vetor v;
y = \text{malloc}(\text{sizeof}(\text{Vector}));4 v->dados = malloc(tam * sizeof(int));
5 \t v->n = 0;6 return v;
7 }
```
Código no cliente:

1 destruir\_vetor(v);

Código em vetor.c:

#### Código no cliente:

1 p\_vetor v;  $v = \text{criar vector}(100);$ 

### Código em vetor.c:

```
1 p_vetor criar_vetor(int tam) {
2 p_vetor v;
y = \text{malloc}(\text{sizeof}(\text{Vector}));4 v->dados = malloc(tam * sizeof(int));
5 \t v->n = 0;6 return v;
7 }
```
### Código no cliente:

```
1 destruir_vetor(v);
```
### Código em vetor.c:

```
1 void destruir vetor(p vetor v) {
2 free(v->dados);
3 free(v);
4 }
```
Inserção em O(1) (tempo constante):

Inserção em O(1) (tempo constante):

*•* inserimos no final do vetor

Inserção em O(1) (tempo constante):

*•* inserimos no final do vetor

```
1 void adicionar_elemento(p_vetor v, int x) {
2 v-\lambda dados[v-\lambda n] = x;3 v->n++;4 }
```
Inserção em  $O(1)$  (tempo constante):

*•* inserimos no final do vetor

```
1 void adicionar_elemento(p_vetor v, int x) {
2 v-\lambda dados[v-\lambda n] = x;3 \quad v->n++;
4 }
```

```
Remoção em O(1):
```
Inserção em O(1) (tempo constante):

*•* inserimos no final do vetor

```
1 void adicionar_elemento(p_vetor v, int x) {
2 v-\lambda dados[v-\lambda n] = x;3 \quad v - > n + +:
4 }
```
### Remoção em O(1):

*•* trocamos o elemento a ser removido com o último

Inserção em  $O(1)$  (tempo constante):

*•* inserimos no final do vetor

```
1 void adicionar_elemento(p_vetor v, int x) {
2 v - >dados[v - > n] = x;
3 \quad v - > n + +:
4 }
```
Remoção em O(1):

- *•* trocamos o elemento a ser removido com o último
- *•* diminuímos *n*

Inserção em  $O(1)$  (tempo constante):

*•* inserimos no final do vetor

```
1 void adicionar_elemento(p_vetor v, int x) {
2 v - >dados[v - > n] = x;
3 \quad v - > n + +:
4 }
```
Remoção em O(1):

- *•* trocamos o elemento a ser removido com o último
- *•* diminuímos *n*

Inserção em  $O(1)$  (tempo constante):

*•* inserimos no final do vetor

```
1 void adicionar_elemento(p_vetor v, int x) {
2 v-\lambda dados[v-\lambda n] = x;3 \quad v - > n + +:
4 }
```
Remoção em O(1):

- *•* trocamos o elemento a ser removido com o último
- *•* diminuímos *n*

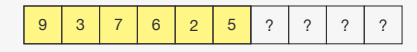

Inserção em  $O(1)$  (tempo constante):

*•* inserimos no final do vetor

```
1 void adicionar_elemento(p_vetor v, int x) {
2 v-\lambda dados[v-\lambda n] = x;3 \quad v - > n + +:
4 }
```
Remoção em O(1):

- *•* trocamos o elemento a ser removido com o último
- *•* diminuímos *n*

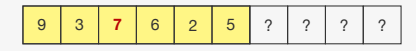

Inserção em  $O(1)$  (tempo constante):

*•* inserimos no final do vetor

```
1 void adicionar_elemento(p_vetor v, int x) {
2 v-\lambda dados[v-\lambda n] = x;3 \quad v - > n + +:
4 }
```
Remoção em O(1):

- *•* trocamos o elemento a ser removido com o último
- *•* diminuímos *n*

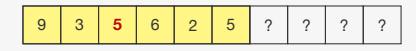
### Inserção e Remoção

Inserção em  $O(1)$  (tempo constante):

*•* inserimos no final do vetor

```
1 void adicionar_elemento(p_vetor v, int x) {
2 v-\lambda dados[v-\lambda n] = x;3 \quad v - > n + +:
4 }
```
Remoção em O(1):

- *•* trocamos o elemento a ser removido com o último
- *•* diminuímos *n*

Removendo elemento na posição 2:

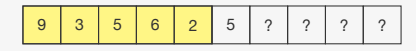

#### Inserção e Remoção

Inserção em  $O(1)$  (tempo constante):

*•* inserimos no final do vetor

```
1 void adicionar_elemento(p_vetor v, int x) {
2 v-\lambda dados[v-\lambda n] = x;3 \quad v - > n + +:
4 }
```
Remoção em O(1):

- *•* trocamos o elemento a ser removido com o último
- *•* diminuímos *n*

Removendo elemento na posição 2:

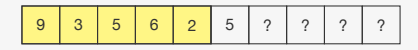

```
1 void remover elemento(p vetor v, int i) {
v<sup>->dados[i] = v->dados[v->n - 1];</sup>
3 \, v->n--;4 }
```
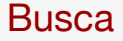

Busca sequencial em O(*n*) (linear)

#### **Busca**

Busca sequencial em O(*n*) (linear)

```
1 int busca(p_vetor v, int x) {
2 int i;
3 for (i = 0; i < v->n; i++)4 if (v-\texttt{~dados[i]} == x)5 return i;
6 return -1;
7 }
```
#### Busca

Busca sequencial em O(*n*) (linear)

```
1 int busca(p_vetor v, int x) {
2 int i;
3 for (i = 0; i < v->n; i++)4 if (y - > dados[i] == x)5 return i;
6 return -1;
7 }
```
Não podemos fazer busca binária, já que o vetor não está ordenado...

Se as buscas no vetor forem muito frequentes:

Se as buscas no vetor forem muito frequentes:

*•* mais vantajoso realizar uma busca binária

Se as buscas no vetor forem muito frequentes:

*•* mais vantajoso realizar uma busca binária

Poderíamos ordenar o vetor antes e realizar a busca binárias

Se as buscas no vetor forem muito frequentes:

*•* mais vantajoso realizar uma busca binária

Poderíamos ordenar o vetor antes e realizar a busca binárias

Porém, ordenar custa:

Se as buscas no vetor forem muito frequentes:

*•* mais vantajoso realizar uma busca binária

Poderíamos ordenar o vetor antes e realizar a busca binárias

Porém, ordenar custa:

*•* O(*n* 2 ) usando InsertionSort, SelectionSort ou BubbleSort

Se as buscas no vetor forem muito frequentes:

*•* mais vantajoso realizar uma busca binária

Poderíamos ordenar o vetor antes e realizar a busca binárias

Porém, ordenar custa:

- *•* O(*n* 2 ) usando InsertionSort, SelectionSort ou BubbleSort
- *•* O(*n* lg *n*) usando outros algoritmos que veremos no curso

Se as buscas no vetor forem muito frequentes:

*•* mais vantajoso realizar uma busca binária

Poderíamos ordenar o vetor antes e realizar a busca binárias

Porém, ordenar custa:

- *•* O(*n* 2 ) usando InsertionSort, SelectionSort ou BubbleSort
- *•* O(*n* lg *n*) usando outros algoritmos que veremos no curso

Só vale a pena se não tivermos que ordenar sempre

Se as buscas no vetor forem muito frequentes:

*•* mais vantajoso realizar uma busca binária

Poderíamos ordenar o vetor antes e realizar a busca binárias

Porém, ordenar custa:

- *•* O(*n* 2 ) usando InsertionSort, SelectionSort ou BubbleSort
- *•* O(*n* lg *n*) usando outros algoritmos que veremos no curso

Só vale a pena se não tivermos que ordenar sempre

Outra opção: podemos manter o vetor ordenado

Para adicionar um elemento precisamos:

Para adicionar um elemento precisamos:

*•* encontrar sua posição correta

Para adicionar um elemento precisamos:

- *•* encontrar sua posição correta
- *•* deslocar os elementos para a direita

Para adicionar um elemento precisamos:

- *•* encontrar sua posição correta
- *•* deslocar os elementos para a direita
- *•* inserir na posição correta

Para adicionar um elemento precisamos:

- *•* encontrar sua posição correta
- *•* deslocar os elementos para a direita
- *•* inserir na posição correta

Para adicionar um elemento precisamos:

- *•* encontrar sua posição correta
- *•* deslocar os elementos para a direita
- *•* inserir na posição correta

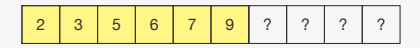

Para adicionar um elemento precisamos:

- *•* encontrar sua posição correta
- *•* deslocar os elementos para a direita
- *•* inserir na posição correta

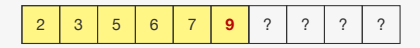

Para adicionar um elemento precisamos:

- *•* encontrar sua posição correta
- *•* deslocar os elementos para a direita
- *•* inserir na posição correta

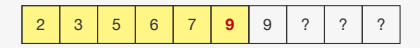

Para adicionar um elemento precisamos:

- *•* encontrar sua posição correta
- *•* deslocar os elementos para a direita
- *•* inserir na posição correta

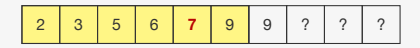

Para adicionar um elemento precisamos:

- *•* encontrar sua posição correta
- *•* deslocar os elementos para a direita
- *•* inserir na posição correta

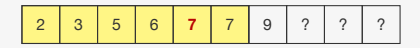

Para adicionar um elemento precisamos:

- *•* encontrar sua posição correta
- *•* deslocar os elementos para a direita
- *•* inserir na posição correta

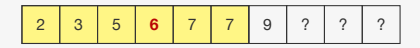

Para adicionar um elemento precisamos:

- *•* encontrar sua posição correta
- *•* deslocar os elementos para a direita
- *•* inserir na posição correta

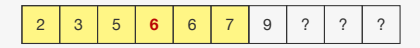

Para adicionar um elemento precisamos:

- *•* encontrar sua posição correta
- *•* deslocar os elementos para a direita
- *•* inserir na posição correta

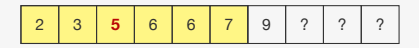

Para adicionar um elemento precisamos:

- *•* encontrar sua posição correta
- *•* deslocar os elementos para a direita
- *•* inserir na posição correta

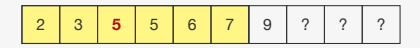

Para adicionar um elemento precisamos:

- *•* encontrar sua posição correta
- *•* deslocar os elementos para a direita
- *•* inserir na posição correta

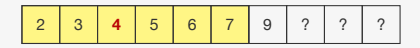

Para adicionar um elemento precisamos:

- *•* encontrar sua posição correta
- *•* deslocar os elementos para a direita
- *•* inserir na posição correta

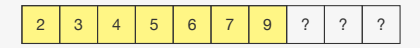

Para adicionar um elemento precisamos:

- *•* encontrar sua posição correta
- *•* deslocar os elementos para a direita
- *•* inserir na posição correta

2 3 4 5 6 7 9 ? ? ?

```
1 void adicionar_elemento(p_vetor v, int x) {
2 int i;
3 for (i = v - 2n - 1; i \ge 0 \& v - 2dados[i] > x; i - 1)4 v->dados[i+1] = v->dados[i];
5 \quad v \rightarrow dados[i+1] = x;6 \, v->n++;
7 }
```
Para adicionar um elemento precisamos:

- *•* encontrar sua posição correta
- *•* deslocar os elementos para a direita
- *•* inserir na posição correta

Inserindo 4:

2 3 4 5 6 7 9 ? ? ?

```
1 void adicionar_elemento(p_vetor v, int x) {
2 int i;
3 for (i = v - 2n - 1; i \ge 0 \& v - 2dados[i] > x; i - 1)4 v->dados[i+1] = v->dados[i];
5 \quad v \rightarrow dados[i+1] = x;6 \, v->n++;
7 }
```
Tempo: O(*n*)

Para remover um elemento precisamos:

Para remover um elemento precisamos:

*•* deslocar os elementos para a esquerda

Para remover um elemento precisamos:

*•* deslocar os elementos para a esquerda

Removendo elemento na posição 3:

Para remover um elemento precisamos:

*•* deslocar os elementos para a esquerda

Removendo elemento na posição 3:

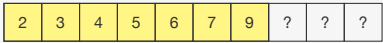

```
1 void remover elemento(p vetor v, int i) {
2 for(; i < v->n - 1; i++)
3 v-\lambda dados[i] = v-\lambda dados[i+1];4 (y->n) --;5 }
```
Para remover um elemento precisamos:

*•* deslocar os elementos para a esquerda

Removendo elemento na posição 3:

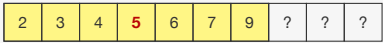

```
1 void remover elemento(p vetor v, int i) {
2 for(; i < v->n - 1; i++)
3 v-\lambda dados[i] = v-\lambda dados[i+1];4 (y->n) --;5 }
```
Para remover um elemento precisamos:

*•* deslocar os elementos para a esquerda

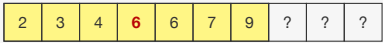

```
1 void remover elemento(p vetor v, int i) {
2 for(; i < v->n - 1; i++)
3 v-\lambda dados[i] = v-\lambda dados[i+1];4 (y->n) --;5 }
```
Para remover um elemento precisamos:

*•* deslocar os elementos para a esquerda

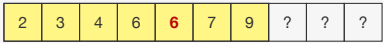

```
1 void remover elemento(p vetor v, int i) {
2 for(; i < v->n - 1; i++)
3 v-\lambda dados[i] = v-\lambda dados[i+1];4 (y->n) --;5 }
```
Para remover um elemento precisamos:

*•* deslocar os elementos para a esquerda

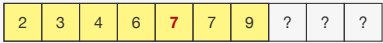

```
1 void remover elemento(p vetor v, int i) {
2 for(; i < v->n - 1; i++)
3 v-\lambda dados[i] = v-\lambda dados[i+1];4 (y->n) --;5 }
```
Para remover um elemento precisamos:

*•* deslocar os elementos para a esquerda

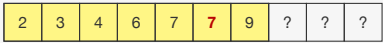

```
1 void remover elemento(p vetor v, int i) {
2 for(; i < v->n - 1; i++)
3 v-\lambda dados[i] = v-\lambda dados[i+1];4 (y->n) --;5 }
```
Para remover um elemento precisamos:

*•* deslocar os elementos para a esquerda

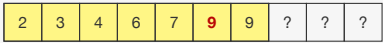

```
1 void remover elemento(p vetor v, int i) {
2 for(; i < v->n - 1; i++)
3 v-\lambda dados[i] = v-\lambda dados[i+1];4 (y->n) --;5 }
```
Para remover um elemento precisamos:

*•* deslocar os elementos para a esquerda

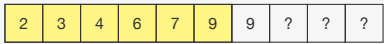

```
1 void remover elemento(p vetor v, int i) {
2 for(; i < v->n - 1; i++)
3 v-\lambda dados[i] = v-\lambda dados[i+1];4 (y->n) --;5 }
```
Para remover um elemento precisamos:

*•* deslocar os elementos para a esquerda

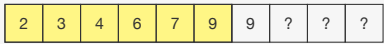

```
1 void remover elemento(p vetor v, int i) {
2 for(; i < v->n - 1; i++)
3 v-\lambda dados[i] = v-\lambda dados[i+1];4 (y->n) --;5 }
```
Para remover um elemento precisamos:

*•* deslocar os elementos para a esquerda

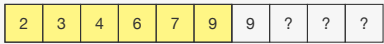

```
1 void remover elemento(p vetor v, int i) {
2 for(; i < v->n - 1; i++)
3 v-\lambda dados[i] = v-\lambda dados[i+1];4 (y->n) --;5 }
 Tempo: O(n)
```

```
1 int busca_binaria(int *dados, int l, int r, int x) {
2 int m = (1+r)/2;
3 if (1 > r)4 return -1;
5 if (dados[m] == x)6 return m;
7 else if (dados[m] < x)8 return busca_binaria(dados, m + 1, r, x);
9 else
10 return busca binaria(dados, l, m - 1, x);
11 }
```

```
1 int busca_binaria(int *dados, int l, int r, int x) {
2 int m = (1+r)/2;
3 if (1 > r)4 return -1;
5 if (dados[m] == x)6 return m;
7 else if (dados[m] < x)8 return busca_binaria(dados, m + 1, r, x);
9 else
10 return busca binaria(dados, l, m - 1, x);
11 }
```

```
1 int busca binaria(int *dados, int 1, int r, int x) {
2 int m = (1+r)/2;
3 if (1 > r)4 return -1;
5 if (dados[m] == x)6 return m;
7 else if (dados[m] < x)8 return busca_binaria(dados, m + 1, r, x);
9 else
10 return busca binaria(dados, l, m - 1, x);
11 }
12
13 int busca(p_vetor v, int x) {
14 return busca_binaria(v->dados, 0, v->n - 1, x);
15 }
```
Realizamos busca binária em O(lg *n*)

```
1 int busca binaria(int *dados, int 1, int r, int x) {
2 int m = (1+r)/2;
3 if (1 > r)4 return -1;
5 if (dados[m] == x)6 return m;
7 else if (dados[m] < x)8 return busca_binaria(dados, m + 1, r, x);
9 else
10 return busca binaria(dados, l, m - 1, x);
11 }
12
13 int busca(p_vetor v, int x) {
14 return busca_binaria(v->dados, 0, v->n - 1, x);
15 }
```
A função busca é a que o cliente usará

Realizamos busca binária em O(lg *n*)

```
1 int busca binaria(int *dados, int 1, int r, int x) {
2 int m = (1+r)/2;
3 if (1 > r)4 return -1;
5 if (dados[m] == x)6 return m;
7 else if (dados[m] < x)8 return busca_binaria(dados, m + 1, r, x);
9 else
10 return busca binaria(dados, l, m - 1, x);
11 }
12
13 int busca(p_vetor v, int x) {
14 return busca_binaria(v->dados, 0, v->n - 1, x);
15 }
```
A função busca é a que o cliente usará

*•* O cliente não precisa saber que usamos busca binária

Realizamos busca binária em O(lg *n*)

```
1 int busca binaria(int *dados, int 1, int r, int x) {
2 int m = (1+r)/2;
3 if (1 > r)4 return -1;
5 if (dados[m] == x)6 return m;
7 else if (dados[m] < x)8 return busca_binaria(dados, m + 1, r, x);
9 else
10 return busca binaria(dados, l, m - 1, x);
11 }
12
13 int busca(p_vetor v, int x) {
14 return busca_binaria(v->dados, 0, v->n - 1, x);
15 }
```
A função busca é a que o cliente usará

- *•* O cliente não precisa saber que usamos busca binária
- *•* nem como chamá-la

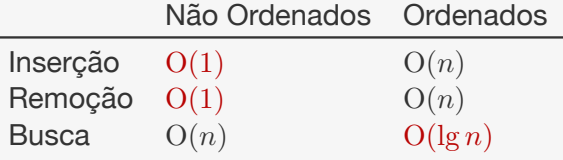

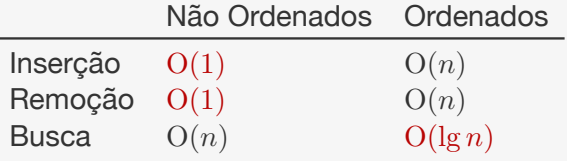

Se temos muitas inserções e remoções e poucas buscas:

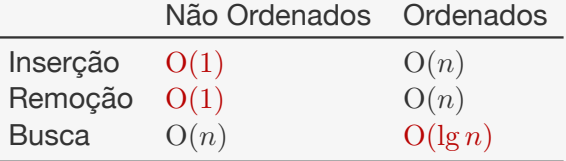

Se temos muitas inserções e remoções e poucas buscas:

*•* Usamos vetores não ordenados

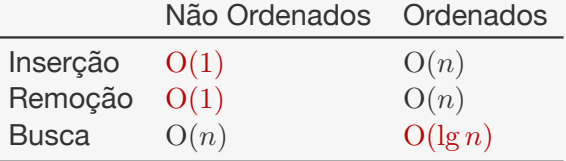

Se temos muitas inserções e remoções e poucas buscas:

- *•* Usamos vetores não ordenados
- *•* Podemos considerar ordenar o vetor antes de buscar

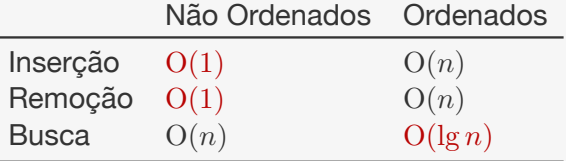

Se temos muitas inserções e remoções e poucas buscas:

- *•* Usamos vetores não ordenados
- *•* Podemos considerar ordenar o vetor antes de buscar

Se temos poucas inserções e remoções e muitas buscas:

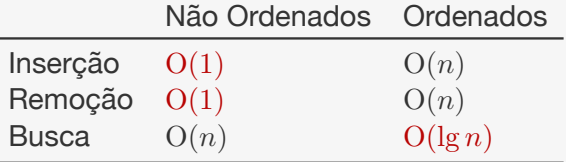

Se temos muitas inserções e remoções e poucas buscas:

- *•* Usamos vetores não ordenados
- *•* Podemos considerar ordenar o vetor antes de buscar

Se temos poucas inserções e remoções e muitas buscas:

*•* Usamos vetores ordenados

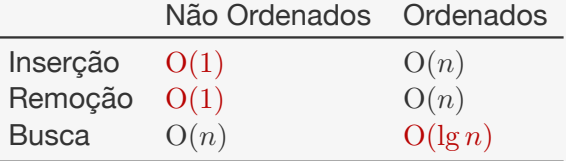

Se temos muitas inserções e remoções e poucas buscas:

- *•* Usamos vetores não ordenados
- *•* Podemos considerar ordenar o vetor antes de buscar

Se temos poucas inserções e remoções e muitas buscas:

*•* Usamos vetores ordenados

E se as três operações forem frequentes?

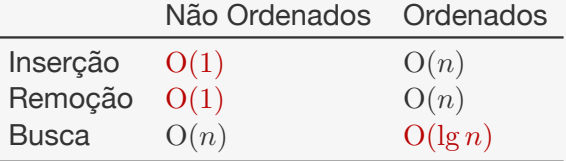

Se temos muitas inserções e remoções e poucas buscas:

- *•* Usamos vetores não ordenados
- *•* Podemos considerar ordenar o vetor antes de buscar

Se temos poucas inserções e remoções e muitas buscas:

- *•* Usamos vetores ordenados
- E se as três operações forem frequentes?
	- *•* Existem estruturas de dados para as quais as três operações custam O(lg *n*)

Os vetores que vimos até agora tem um grande problema eles têm espaço limitado

Os vetores que vimos até agora tem um grande problema eles têm espaço limitado

Na hora de inicializar é necessário saber o tamanho máximo que o vetor terá durante o seu tempo de vida

Os vetores que vimos até agora tem um grande problema eles têm espaço limitado

Na hora de inicializar é necessário saber o tamanho máximo que o vetor terá durante o seu tempo de vida

*•* Isso nem sempre é possível

Os vetores que vimos até agora tem um grande problema eles têm espaço limitado

Na hora de inicializar é necessário saber o tamanho máximo que o vetor terá durante o seu tempo de vida

- *•* Isso nem sempre é possível
- *•* Pode levar a um grande desperdício de memória

Os vetores que vimos até agora tem um grande problema eles têm espaço limitado

Na hora de inicializar é necessário saber o tamanho máximo que o vetor terá durante o seu tempo de vida

- *•* Isso nem sempre é possível
- *•* Pode levar a um grande desperdício de memória

Uma opção é criar um vetor que aumenta e diminuí de tamanho de acordo com a quantidade de dados armazenada

Vamos realizar uma mudança na struct que define o vetor

Vamos realizar uma mudança na struct que define o vetor

```
1 typedef struct {
2 int *dados;
3 int n;
4 int alocado;
5 } Vetor;
6
7 typedef Vetor * p_vetor;
```
Vamos realizar uma mudança na struct que define o vetor

```
1 typedef struct {
2 int *dados;
3 int n;
4 int alocado;
5 } Vetor;
6
7 typedef Vetor * p_vetor;
```
Vamos realizar uma mudança na struct que define o vetor

```
1 typedef struct {
2 int *dados;
3 int n;
4 int alocado;
5 } Vetor;
6
7 typedef Vetor * p_vetor;
```
O campo alocado indica com qual tamanho o vetor foi alocado

Vamos realizar uma mudança na struct que define o vetor

```
1 typedef struct {
2 int *dados;
3 int n;
4 int alocado;
5 } Vetor;
6
7 typedef Vetor * p_vetor;
```
O campo alocado indica com qual tamanho o vetor foi alocado

Porém, o campo n indica quantas posições estão de fato sendo usadas

# Alterações na Inicialização

Basta armazenar no campo alocado qual o tamanho inicial

## Alterações na Inicialização

Basta armazenar no campo alocado qual o tamanho inicial

```
1 p vetor criar vetor(int tam) {
2 p_vetor v;
3 v = malloc(sizeof(Vetor));
4 v->dados = malloc(tam * sizeof(int));
5 \quad v->n = 0;
6 \t v->alocado = \tan;
7 return v;
8 }
```
# Alterações na Inserção

Se, ao inserir o elemento, iremos estourar o vetor, dobramos o seu tamanho
```
1 void adicionar_elemento(p_vetor v, int x) {
2 int i, *temp;
```
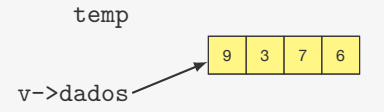

```
1 void adicionar_elemento(p_vetor v, int x) {
2 int i, *temp;
```
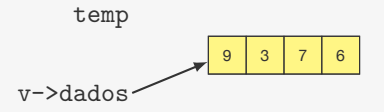

```
1 void adicionar_elemento(p_vetor v, int x) {
2 int i, *temp;
3 if (v->n == v->alocado) {
```
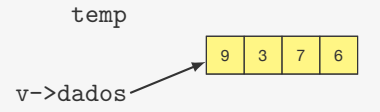

```
1 void adicionar_elemento(p_vetor v, int x) {
2 int i, *temp;
3 if (v-\nightharpoonup n == v-\nightharpoonup a \cdot b \cdot c \cdot a \cdot b) {
4 temp = v->dados;
```
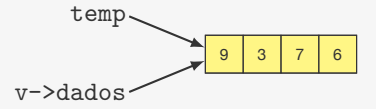

```
1 void adicionar_elemento(p_vetor v, int x) {
2 int i, *temp;
3 if (v-\nightharpoonup n == v-\nightharpoonup a \cdot b \cdot c \cdot a \cdot b) {
4 temp = v->dados;
5 \qquad v \rightarrow \text{alocado} \neq 2;6 v->dados = malloc(v->alocado * sizeof(int));
```
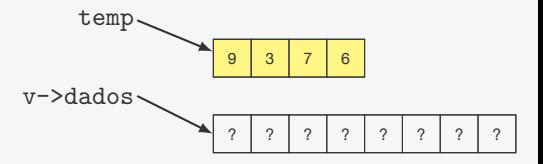

```
9 3 7 7 6
                                        v->dados
                                              temp
                                                              9 3 7 6 2 2 2 2 2
1 void adicionar_elemento(p_vetor v, int x) {
2 int i, *temp;
3 if (v-\nightharpoonup n == v-\nightharpoonup a \cdot b \cdot c \cdot a \cdot b) {
4 temp = v->dados;
5 \qquad v \rightarrow \text{alocado} \neq 2:
\delta v->dados = malloc(v->alocado * sizeof(int));
7 for (i = 0; i < v->n; i++)8 \qquad \qquad v \rightarrow dados[i] = temp[i];
```

```
temp
1 void adicionar_elemento(p_vetor v, int x) {
2 int i, *temp;
3 if (v-\nightharpoonup n == v-\nightharpoonup a \cdot b \cdot c \cdot a \cdot b) {
4 temp = v->dados;
5 \qquad v \rightarrow \text{alocado} \neq 2:
\delta v->dados = malloc(v->alocado * sizeof(int));
7 for (i = 0; i < v->n; i++)8 \qquad \qquad v \rightarrow dados[i] = temp[i];9 free(temp);
```
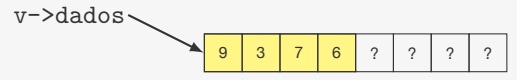

```
v->dados
                                               temp
                                                               9 3 7 6 2 7 9 2 2 2
 1 void adicionar_elemento(p_vetor v, int x) {
 2 int i, *temp;
 3 if (v-\nightharpoonup n == v-\nightharpoonup a \cdot b \cdot c \cdot a \cdot b) {
 4 temp = v->dados;
 5 \qquad v \rightarrow \text{alocado} \neq 2:
 \delta v->dados = malloc(v->alocado * sizeof(int));
 7 for (i = 0; i < v->n; i++)8 \qquad \qquad v \rightarrow dados[i] = temp[i];9 free(temp);
1011 v - >dados[v - > n] = x;
12 \quad v - > n + +;
13 }
```
Se, ao inserir o elemento, iremos estourar o vetor, dobramos o seu tamanho

```
v->dados
                                             temp
                                                            9 3 7 6 2 7 9 2 2 2
1 void adicionar_elemento(p_vetor v, int x) {
2 int i, *temp;
3 if (y-\lambda n == y-\lambda a \cdot a \cdot a \cdot b) {
4 temp = v->dados;
5 \qquad v \rightarrow \text{alocado} \neq 2:
6 v-\lambda dados = malloc(v-\lambda alocado * sizeof(int));7 for (i = 0; i < v->n; i++)8 \qquad \qquad v \rightarrow dados[i] = temp[i];9 free(temp);
1011 v->dados[v->n] = x;
12 \quad v - > n + +;
13 }
```
Tempo para inserir o *i*-ésimo elemento:

Se, ao inserir o elemento, iremos estourar o vetor, dobramos o seu tamanho

```
v->dados
                                            temp
                                                           9 3 7 6 2 7 9 2 2 2
1 void adicionar_elemento(p_vetor v, int x) {
2 int i, *temp;
3 if (y-\lambda n == y-\lambda a \cdot a \cdot a \cdot b) {
4 temp = v->dados;
5 \qquad v \rightarrow \text{alocado} \neq 2:
\delta v->dados = malloc(v->alocado * sizeof(int));
7 for (i = 0; i < v->n; i++)8 \qquad \qquad v \rightarrow dados[i] = temp[i];9 free(temp);
1011 v - >dados[v - > n] = x;
12 \quad v - > n + +;
13 }
```
Tempo para inserir o *i*-ésimo elemento:

*•* O(1) se não precisou aumentar o vetor

Se, ao inserir o elemento, iremos estourar o vetor, dobramos o seu tamanho

```
v->dados
                                            temp
                                                           9 3 7 6 2 7 9 2 2 2
1 void adicionar_elemento(p_vetor v, int x) {
2 int i, *temp;
3 if (y-\lambda n == y-\lambda a \cdot a \cdot a \cdot b) {
4 temp = v->dados;
5 \qquad v \rightarrow \text{alocado} \neq 2:
\delta v->dados = malloc(v->alocado * sizeof(int));
7 for (i = 0; i < v->n; i++)8 \qquad \qquad v \rightarrow dados[i] = temp[i];9 free(temp);
1011 v - >dados[v - > n] = x;
12 \quad v - > n + +;
13 }
```
Tempo para inserir o *i*-ésimo elemento:

- *•* O(1) se não precisou aumentar o vetor
- *•* O(*i*) se precisou aumentar o vetor

Inserir o *i*-ésimo elemento pode demorar tempo O(*i*)

Inserir o *i*-ésimo elemento pode demorar tempo O(*i*)

Então inserir  $n$  elementos demora tempo  $\mathrm{O}(n^2)$ 

Inserir o *i*-ésimo elemento pode demorar tempo O(*i*)

Então inserir  $n$  elementos demora tempo  $\mathrm{O}(n^2)$ 

*•* custo amortizado por elemento O(*n*)

Inserir o *i*-ésimo elemento pode demorar tempo O(*i*)

Então inserir  $n$  elementos demora tempo  $\mathrm{O}(n^2)$ 

*•* custo amortizado por elemento O(*n*)

Essa análise não é justa

Inserir o *i*-ésimo elemento pode demorar tempo O(*i*)

Então inserir  $n$  elementos demora tempo  $\mathrm{O}(n^2)$ 

*•* custo amortizado por elemento O(*n*)

Essa análise não é justa

*•* Na verdade, o custo amortizado é O(1)

Inserir o *i*-ésimo elemento pode demorar tempo O(*i*)

Então inserir  $n$  elementos demora tempo  $\mathrm{O}(n^2)$ 

*•* custo amortizado por elemento O(*n*)

Essa análise não é justa

*•* Na verdade, o custo amortizado é O(1)

Ao invés de "cobrar" *i* da *i*-ésima inserção, cobre 3 de *i*:

Inserir o *i*-ésimo elemento pode demorar tempo O(*i*)

Então inserir  $n$  elementos demora tempo  $\mathrm{O}(n^2)$ 

*•* custo amortizado por elemento O(*n*)

Essa análise não é justa

*•* Na verdade, o custo amortizado é O(1)

Ao invés de "cobrar" *i* da *i*-ésima inserção, cobre 3 de *i*:

*•* 1 para pagar a inserção atual

Inserir o *i*-ésimo elemento pode demorar tempo O(*i*)

Então inserir  $n$  elementos demora tempo  $\mathrm{O}(n^2)$ 

*•* custo amortizado por elemento O(*n*)

Essa análise não é justa

*•* Na verdade, o custo amortizado é O(1)

Ao invés de "cobrar" *i* da *i*-ésima inserção, cobre 3 de *i*:

- *•* 1 para pagar a inserção atual
- *•* 1 para pagar a sua cópia para um novo vetor

Inserir o *i*-ésimo elemento pode demorar tempo O(*i*)

Então inserir  $n$  elementos demora tempo  $\mathrm{O}(n^2)$ 

*•* custo amortizado por elemento O(*n*)

Essa análise não é justa

*•* Na verdade, o custo amortizado é O(1)

Ao invés de "cobrar" *i* da *i*-ésima inserção, cobre 3 de *i*:

- *•* 1 para pagar a inserção atual
- *•* 1 para pagar a sua cópia para um novo vetor
- *•* 1 para pagar a cópia de um outro elemento para um novo vetor

Inserir o *i*-ésimo elemento pode demorar tempo O(*i*)

Então inserir  $n$  elementos demora tempo  $\mathrm{O}(n^2)$ 

*•* custo amortizado por elemento O(*n*)

Essa análise não é justa

*•* Na verdade, o custo amortizado é O(1)

Ao invés de "cobrar" *i* da *i*-ésima inserção, cobre 3 de *i*:

- *•* 1 para pagar a inserção atual
- *•* 1 para pagar a sua cópia para um novo vetor
- *•* 1 para pagar a cópia de um outro elemento para um novo vetor

Dessa forma, nunca ficamos devendo

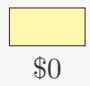

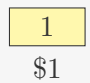

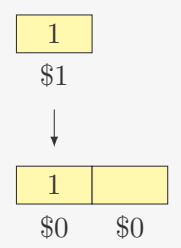

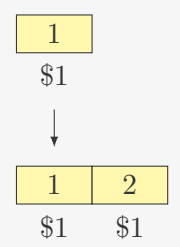

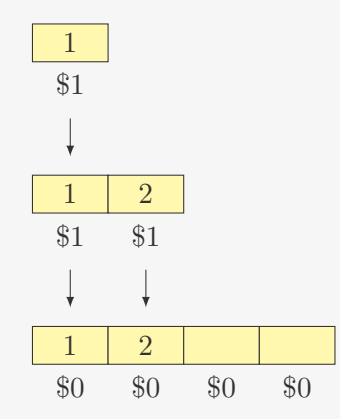

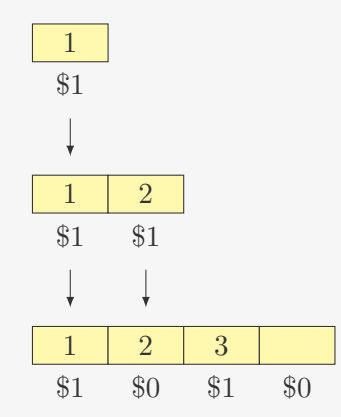

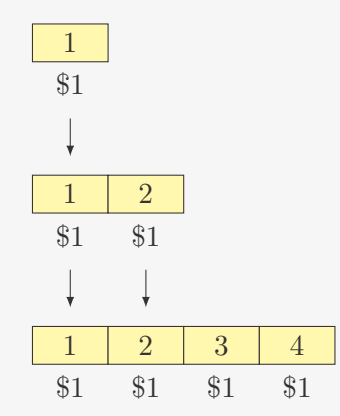

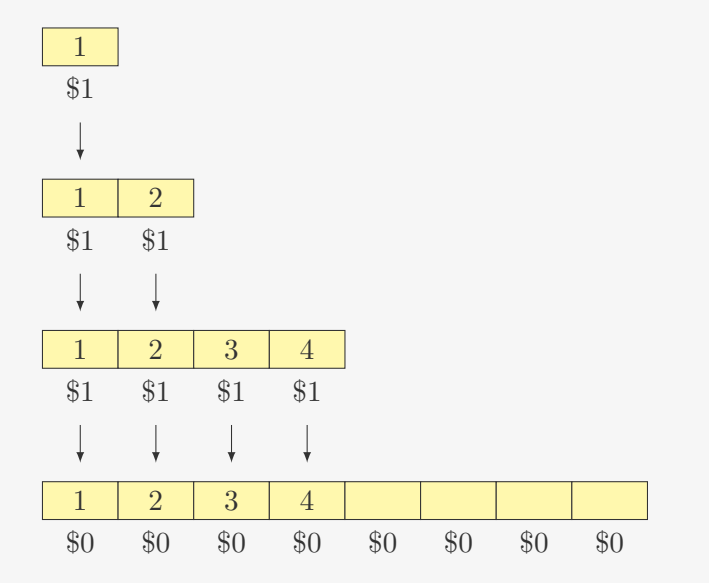

Para não desperdiçar espaço, diminuímos o vetor ao remover

Para não desperdiçar espaço, diminuímos o vetor ao remover

Reduzimos o vetor pela metade quando ele estiver 1*/*4 cheio

Para não desperdiçar espaço, diminuímos o vetor ao remover

Reduzimos o vetor pela metade quando ele estiver 1*/*4 cheio

*•* Melhor do que quando estiver 1*/*2 cheio

Para não desperdiçar espaço, diminuímos o vetor ao remover

Reduzimos o vetor pela metade quando ele estiver 1*/*4 cheio

*•* Melhor do que quando estiver 1*/*2 cheio

Custo amortizado de O(1)

Para não desperdiçar espaço, diminuímos o vetor ao remover

Reduzimos o vetor pela metade quando ele estiver 1*/*4 cheio

*•* Melhor do que quando estiver 1*/*2 cheio

Custo amortizado de O(1)

Implementação: Exercício

### Vetores Dinâmicos - Conclusão

Vetores dinâmicos:

### Vetores Dinâmicos - Conclusão

Vetores dinâmicos:

*•* Inserção e Remoção em O(1) (amortizado)
Vetores dinâmicos:

- *•* Inserção e Remoção em O(1) (amortizado)
- *•* Desperdiçam no máximo 3*n* de espaço

Vetores dinâmicos:

- *•* Inserção e Remoção em O(1) (amortizado)
- *•* Desperdiçam no máximo 3*n* de espaço

Úteis se você não sabe o tamanho do vetor

Vetores dinâmicos:

- *•* Inserção e Remoção em O(1) (amortizado)
- *•* Desperdiçam no máximo 3*n* de espaço

Úteis se você não sabe o tamanho do vetor

*•* mas pode trazer um *overhead* desnecessário

Vetores dinâmicos:

- *•* Inserção e Remoção em O(1) (amortizado)
- *•* Desperdiçam no máximo 3*n* de espaço

Úteis se você não sabe o tamanho do vetor

*•* mas pode trazer um *overhead* desnecessário

Algumas operações de inserção e remoção podem demorar muito (mas acontecem poucas vezes)

#### Exercício - Busca Binária Iterativa

Implemente uma versão da busca binária que não utiliza recursão.

# Exercício - Vetor Dinâmico Ordenado

Implemente a inserção de um vetor dinâmico ordenado.

*•* Quanto tempo pode demorar a inserção do *i*-ésimo elemento?

# Exercício - Vetor Dinâmico Ordenado

Implemente a inserção de um vetor dinâmico ordenado.

- *•* Quanto tempo pode demorar a inserção do *i*-ésimo elemento?
- *•* Qual é o tempo amortizado da inserção?